**z/OS Version 1 Release 2**

**Installation Plan Checklist**

**January 2002**

This checklist should be used as a **supplement** to available publications. It is not intended to replace publications for planning your installation and migration.

> Bette A. Brody IBM Washington Systems Center bbrody@us.ibm.com

Copyright © IBM Corporation 2002 1

# Table of Contents

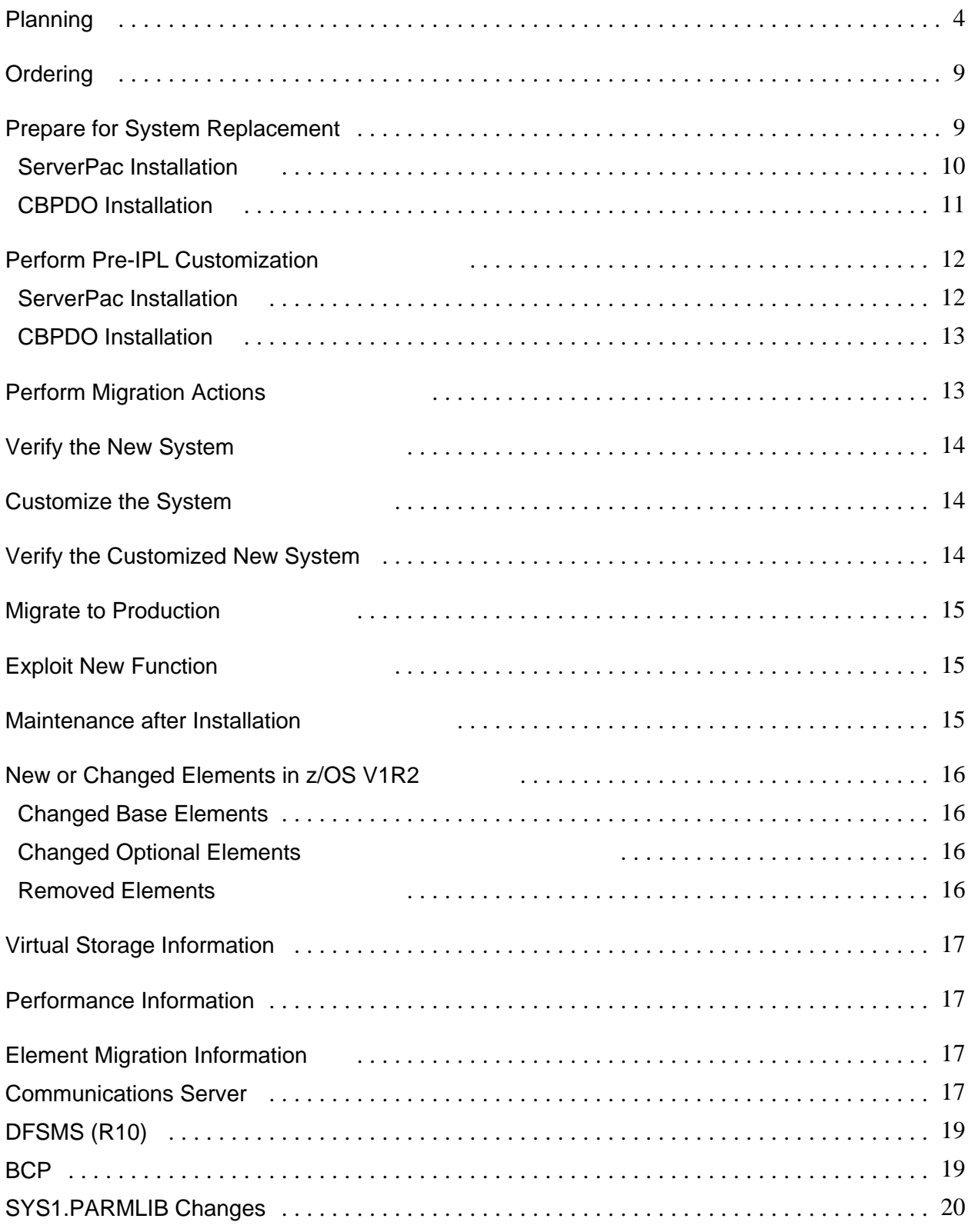

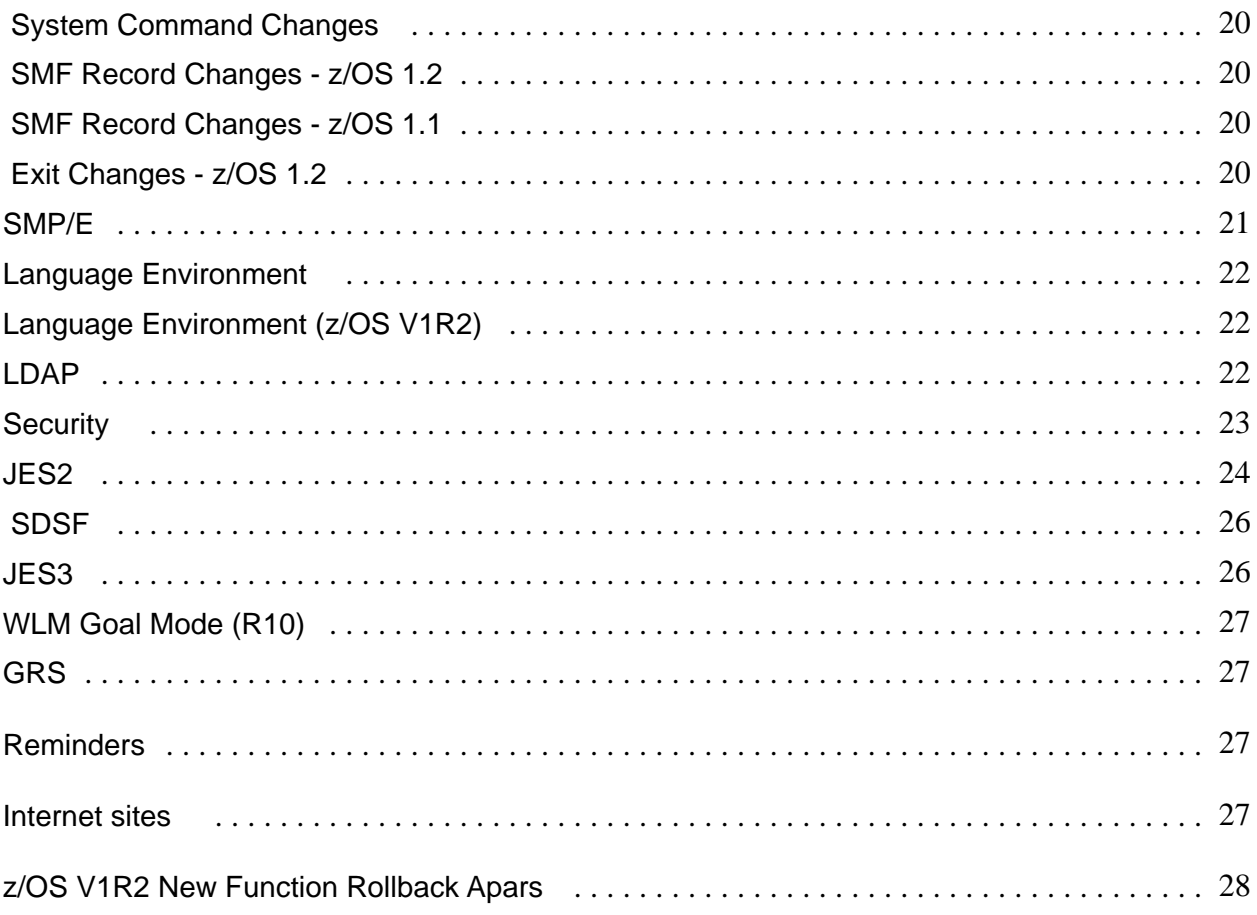

# **Planning**

Understand coexistence and fallback policy for z/OS

- See the *z/OS Planning for Installation, Chapter 5*
- Coexistence of MVS releases with OS/390 releases is no longer supported as of OS/390 Release 9.
- The migration forward and back out should be made within four consecutive releases.

*Starting with z/OS 1.1 IBM will converge on a consistent migration and coexistence design policy applicable to all customer configurations. This policy will be applicable to all single system/single image configurations and all multisystem configurations, regardless of whether resource sharing is present.* 

*This consistent migration and coexistence policy is planned to be based on the current OS/390 coexistence policy of four consecutive OS/390 releases. When you migrate from z/OS V1R1 (or from any subsequent release made available after this release), the release you migrate to should be within four consecutive releases to be fully supported.*

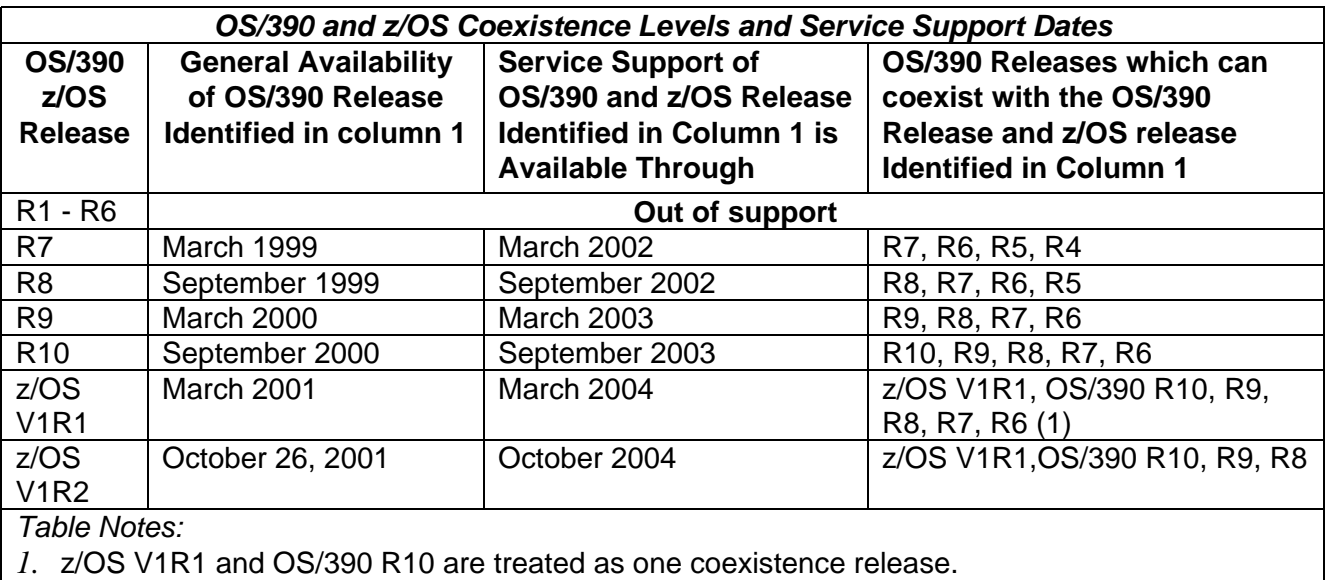

Understand integration test, as performed by IBM.

*Notes:* 

1. Customers must still test their applications.

- 2. Quarterly test reports are produced. They are available on the Internet. IBM Integration Test home page  $\Rightarrow$  http://www.ibm.com/servers/eserver/zseries/zos/integtst/
- \_\_ Read *z/OS V1R2.0 Introduction and Release Guide*, *GA22-7502*
- Planning and Migration Assistant (PMA) Use this tool to create reports of what's currently installed on your s/390 system and

 what changes you can expect when you go to a new release. http://www.ibm.com/servers/eserver/zseries/zos/smpe/pma/

- \_\_ Read *z/OS Planning for Installation*, *GA22-7504*.
	- ♦ Optionally, create an interactive edition of this book to create a tailored installation checklist at: http://www.ibm.com/s390/os390/wizards
		- Review summary of changes.
		- \_\_ Review base elements and optional features (figures 1 and 2) in Chapter 1.  *These figures provide indicators for:* 
			- a.) whether an element is exclusive or non-exclusive
			- b.) identifies the last release the element changed
		- Review software requirements in Appendix B.
- \_\_ Read ServerPac: *Using the Installation Dialog,* SA22-7815. Applicable to ServerPac users.
- \_\_ Understand z/OS system replacement delivery vehicles:
	- ♦ ServerPac (entitled)
	- ♦ SystemPac (fee) ( http://www.can.ibm.com/custompac ) .
- \_\_ Understand *Software Upgrade* install path via the ServerPac.
	- Understand enable/disable support for elements in z/OS.
		- \_\_ Ensure IEASYSxx used for IPL points to the proper IFAPRDxx for z/OS and reflect the program number for z/OS
		- \_\_ Make appropriate changes for Infoprint Server for z/OS V1R2

 *Note: When IBM License Manager is production ready - enable/disable is specified in the product certificate for the products which are ILM enabled.*

- \_\_ Understand terms and conditions when enabling elements/features of z/OS.
- Understand service integration levels.
	- *Note:* Documented in *z/OS Planning for Installation*, Chapter 1. *Service integration levels are identified by a unique SOURCEID assigned to each PTF. The Integration-tested service level is tagged with a SOURCEID of ZOSV1Rn. Where "n" is the z/OS release.*
- Understand Recommended Service Upgrade (RSU). An RSU is a regular service upgrade (++ASSIGN statements with a sourceid=RSUyymm) IBM recommends for installation.
- Plan and schedule z/OS education. IBM courses are available for z/OS. The existing curriculum is updated as needed. For schedules and enrollments:
	- ♦ Call 1-800-IBM-TEACH, extension ESA.
	- ♦ World Wide Web IBM Global Campus URL: http://www.ibm.com/training/ibmedu

Identify product library requirements:

- ♦ *The z/OS V1R2 Information Roadmap, SA22-7500*, contains titles and order numbers for books, for all elements and products, which are part of z/OS.
- ♦ Books are available in softcopy on CD-ROM and through the Internet at http://www.ibm.com/servers/eserver/zseries/zos/bkserv/
- ♦ Unpriced publications no longer available on tape

Review planning books:

- ♦ *z/OS V1R2 Migration, GA22-7580*, (formerly *MVS Conversion Notebook*)
- ♦ Applicable element/feature specific planning and migration books, as pointed to in the *z/OS Planning for Installation*.
- ♦ *ServerPac: Using the Installation Dialog, SA22-7815*:
- Identify non-IBM (ISV) product requirements.
	- \_\_ Contact Vendors

*Notes:*

- 1.) Review ISV product support with z/OS
- ❖ ISV Developer Solution http://www.ibm.com/servers/eserver/zseries/solutions/s390da/applications/index.html
	- Vendor Product Compatibility with z/OS http://www.ibm.com/servers/eserver/zseries/solutions/s390da/osnp.html
	- ❖ Global Solution Directory of ISVs http://www.ibm.com/servers/eserver/zseries/solutions/s390da/applications/guide.html
- 2.) Fee offerings (SystemPac) include some ISV product(s) integration via the product checklist

Identify toleration and coexistence service.

- \_\_ See *z/OS Planning for Installation*, *Chapter 5* **Note: Some service requires installation prior to IPL.**
- Program directories for all elements and products are included in both ServerPac and CBPDO orders. They are located in data set hlq.PGMDIR. Member \$INDEXPD is an index pointer to locating the correct program directory for each element/product.
	- Some are available from internet at: http://www.ibm.com/servers/eserver/zseries/zos/installation/#resource
- Ensure correct levels of IBM non-z/OS products
- \_\_ See *Appendix C* in *z/OS Planning for Installation* for a list of minimum levels of product which run with z/OS.
- \_\_ Identify software requirements for z/OS elements and features. Review *Appendix B* in *z/OS Planning for Installation*
- Identify usermods and user exits to be installed. See *z/OS MVS Installation Exits, SA22-7593*
- Identify user SVCs to be installed.

Obtain PSP upgrades:

UPGRADE=ZOSV1R2 SUBSET=exclusive element name by FMID, or

 =FMID/yymm, or =descriptive name

UPGRADE=ZOSV1Rx SUBSET=ZOSGEN Note: x = Release of z/OS

ServerPac dialogs: UPGRADE=ZOSV1Rx SUBSET=SERVERPAC

Non-exclusive elements: Located in product specific program directory.

- Review hardware configuration:
	- \_\_ Ensure that the planned hardware configuration is reflected in the IODF and IOCP
- Ensure any hardware requisites are satisfied.
	- \_\_ Configure LPARs to use only central storage. z/OS on a z900 server does not support expanded storage.
	- \_\_ 2105 Enterprise Storage Server requires EC level F22584 or later
- Review the z900 PSP bucket for latest information and service related to z/Architecture (64-bit). UPGRADE=2064DEVICE
- Identify system software parameter and procedural updates:
	- SYS1.PARMLIB (OS/390 R2 supports PARMLIB concatenation)
	- SYS1.PROCLIB
	- SYS1.VTAMLST
	- JESPARMS
- Identify required updates to program language options. *Note:* IBM-supplied default language options will be used.
- Identify changes to system commands
- Identify changes to messages *Note*: See *z/OS Summary of Message Changes, SA22-7505*. Contains new, changed and deleted.
- Identify changes to macros
- Identify changes to SMF records
- Identify changes to Callable Services
- Identify changes to MVS control blocks
- Identify changes to IPCS commands
- Identify required updates to operational procedures.
- Identify required updates to system automated operations.
- Identify Custom-Built FCBs to be installed.

Identify required updates to administrative procedures.

Some areas you should examine are:

- Security procedures
- Procedures for adding, deleting, and changing user IDs
- Application implementation procedures
- Problem management procedures
- Change management procedures
- Test procedures
- Recovery procedures
- $\bullet$ Data management procedures.
- Identify subsystem migration requirements.

- Identify any hardware/software changes required to accommodate existing subsystems such as CICS, IMS, DB2, and JES on the new z/OS system.

- Run an SMP/E REPORT CROSSZONES command and review the resulting report to ensure that subsystem service dependencies are met.
- Determine how source-maintained products will handle macro level incompatibilities. *Note: SPLEVEL=6. (SPLEVEL has not changed since OS/390 R2.)*
- Identify changes affecting applications.
- Review or establish backup and recovery procedures.
- Review or establish testing environment.
- Review or establish service procedures.
- Obtain DASD volumes for installation.
	- Total DASD space is documented in *z/OS Planning for Installation*, GC28-1726
	- Root HFS size increased significantly
	- ♦ 3350 device not supported
- Satisfy driving system requirements:  $\ddot{\bullet}$ 
	- See *z/OS Planning for Installation*
		- HFS unload from the Target System is no longer supported or provided for
		- HFS unload from Driving System (Release 7 and higher)
	- A Customized Offerings Driver, 5665-343, is available when you cannot meet driving system requirements. This driver is entitled for z/OS customers.
		- Not available for HFS unload from target system
- Review and update existing standards based on new or changed functions, interfaces
- Identify variables required for ServerPac Installation Dialogs *Note: Description of variables is located in Using the Installation Dialog, SA22-7815*
- Develop plans for exploiting new z/OS functions.

- Create an installation and migration plan.
	- Use the **z/OS Installation Planning Wizard**. It will guide you through the z/OS installation planning tasks. http://www.ibm.com/servers/eserver/zseries/zos/wizards/ipw/ipwv1r1/
- Identify product/element customization tasks.
- Obtain a product checklist for the chosen delivery vehicle. *Note: The product checklist is available at:* http://www.ibm.com/servers/eserver/zseries/software/swinfo/os390.htm
- Identify additional required IBM products not on the checklist for reinstallation when selecting ServerPac.
- Determine the JES level to bring forward. *Notes for ServerPac*:
	- 1. Both JES2 and JES3 are installed.
	- 2. Both JES2 and JES3 are installed into separate target and distribution libraries from the BCP.
	- 3. JES2 and SDSF are installed in a separate zone from the other MVS products.
	- 4. JES3 is installed in its own zone.
	- 5. Job is provided to remove the JES not being used.
- \_\_ Create an installation migration plan There is an Installation Plan Skeleton in Appendix A of the z*/OS Planning for Installation*. Use this if you do not have a tool to create an installation / migration plan for z/OS V1R2.

## **Ordering**

A web-based ordering tool is available from **ShopzSeries.** The web site is: https://www14.software.ibm.com/ShopzSeries or off the z/OS "How to Buy" home page: http://www.ibm.com/servers/eserver/zseries/zos/buy.html under the z/OS Ordering Information section.

- Place an order for z/OS.
	- Strong encryption features available outside North America
	- Features still requiring US Export regulations are: IBM HTTP Server NA Secure, OCSF Security Level 3, SecureWay Communications Server Security Level 3 and System SSL Security Level 3.
- Track software order via the internet: http://service.boulder.ibm.com/software\_order\_status
- \_\_ Order all non-priced optional features
	- Cannot order separately, must reorder z/OS to receive if needed later

#### *Note: OS/390 R10 is orderable until December 17, 2002.*

# **Prepare for System Replacement**

There are several tasks that can be done to establish an environment for easing in a new system. They are:

Separate IBM code from user code. This includes:

- Non-IBM products
- IBM products not available in checklist
- User modifications
- User exits.

Install additional required IBM products into their own set of target distribution libraries.

- Install required IBM products which are not available in the ServerPac checklist into their own set of libraries, if at all possible. These libraries should not reside on the IPL volume.
	- *Note: Use the BUILDMCS command to copy products from one pair of target and distribution libraries into another pair of target and distribution libraries. See z/OS SMP/E Commands,* SA22-7771*, for a full description of BUILDMCS*.
	- \_\_ (**R10)** AFP Fonts no longer shipped with OS/390
- \_\_ (**R9)** BTAM no longer shipped with OS/390. Service withdrawn for BTAM/SP (5665-279) and BTAM ES (5746-RC5) on March 31, 2002<sup>1</sup>. Both products are withdrawn from Marketing
- Install non-IBM products in their own set of libraries, excluding the nucleus.

Use an alternate LPA libraries for non-ServerPac products. *Notes:* 

- 1. These non-ServerPac products should use alternate LPALIB through the LPALSTxx parmlib member.
- 2. Dynamic LPALST is available with OS/390 R4. It requires conversion to PROGxx parmlib member.
- Use an alternate LINKLIB for non-ServerPac products. *Notes:* 
	- 1. Linklist libraries can be added to parmlib member LNKLSTxx or PROGxx.
	- 2. Dynamic Linklist is available with OS/390 R3. It requires conversion to PROGxx parmlib member.
- Consider using dynamic exit service for user exits.
- Standardize data set names and placement.
- Review current procedures and processes for system installation to determine applicability.
- Determine SYS1.PARMLIB usage.

Announcement Letter 900-040.

### **ServerPac Installation**

*Note: ServerPac ships recommended data set layout as the default*

- Install CustomPac Installation dialogs.
- \_\_ Invoke CustomPac Installation Dialogs.
- Run installation jobs and check output. *Note: These jobs are documented in the ServerPac: Installing Your Order and are submitted via the CustomPac Dialogs.*
- Use the following recommended blocksizes:
	- non-RECFM=U: use system determined blocksize (BLKSIZE=0)
	- ◆ RECFM=U: use BLKSIZE=32760
- Review integrated SYSTEM HOLDs for possible required actions.

 Note: HOLDDATA information is located on the RIM tape. The customized installation guide will provide a pointer to the appropriate data set.

#### **SYSTEM HOLD Information**

To get a complete view of the system HOLDDATA incorporated into a ServerPac, the following must be reviewed:

- **>** Unresolved SYSTEMHOLD Report
- **>** Pre-Analyzed SYSTEMHOLD Report
	- **>** SYSTEMHOLD Analysis Report
- Run required post-installation jobs from dialogs.
- Identify regressed service, if applicable. The CustomPac dialogs provide an SMP/E Report SYSMODS job and IFREQ checker.
- Download code to other platforms, if applicable.

#### **CBPDO Installation**

- Read the Program Directory for z/OS and other program directories.
- \_\_ Clone all applicable volumes/data sets (includes HFS)
- \_\_ Review PSP buckets
	- UPGRADE: ZOSV1R2
	- Subset: ZOSGEN and one for each element
- \_\_ Follow the steps in the program directories to prepare for installation; to SMP/E RECEIVE, APPLY, and ACCEPT the z/OS FMIDs and service; to run installation and post-installation jobs; and to verify installation.

*Notes:* 

- 1. Elements are grouped together based on driving and target system requirements, element dependencies, and natural separation points, called waves and ripples. **Ripples must be processed in the order specified, with all FMIDs in a ripple installed.**
	- $\bullet$  Wave 0: FMIDs which should be available on driving system for subsequent wave installs.
		- SMP/E and HLASM
	- Wave 1: All FMIDs, except JES2 and JES3, and FMIDs providing full function mode and connectivity for Wave 2 install.
		- UNIX System Services Application Services and IBM Communication Server's HFS FMID is moved to Wave 1.
		- Requires OS/390 R7 SMP/E or higher and OS/390 R10 HLASM
	- Wave 2: FMIDs installing into a HFS which may need to use shell and utility commands.
		- Wave 2 **must** be separate from Wave 1 if the driving system, the system being used to install the waves or elements, doesn't meet the requirements listed in *z/OS Planning for Installatio*n. In this case, once Wave 1 is completed, that system can be IPLed and used as the driving system for Wave 2.
	- Wave 3: JES2 and/or JES3
		- $\bullet$ May be combined with Wave 1 or Wave 2, but cannot occur prior to Wave 1.
- 1. When HFS files are already present, you must ensure these HFS files are available for Wave 1 processing.
- 1. OS/390 R10 DFSMS must be installed before IPL. Failure to do so will result in a disabled Wait State.
- 2. The optional dummy function delete job for OS/390 Release 10 DFSMS is mandatory in Release 10.
	- BCP is shipping loader code and if DFSMS is not completely deleted prior to the install, the ACCEPT will fail. A sample job is provided.

Use the following recommended blocksizes:

- non-RECFM=U: use system determined blocksize (BLKSIZE=0)
- RECFM=U: BLKSIZE=32760
- Download code to other platforms (for example, onto workstations).

### **Perform Pre-IPL Customization**

This includes performing migration actions which must be completed prior to IPLing the target system.

### **ServerPac Installation**

The following jobs are documented in the *ServerPac: Installing Your Order* and can be run from the CustomPac Installation Dialogs:

- Create IPL text.
- Build stand-alone dump text.
- Set up a new IPCS environment.
- Set up an ISPF environment.
	- ♦ Ensure that proper libraries are concatenated.
	- ♦ Modify ISPF libraries to enable products and elements to be invoked.

Perform initial customization for individual elements.

Rework any usermods and user exits required to IPL z/OS.

### **CBPDO Installation**

The following tasks are documented in Program Directory for z/OS and other program directories:

- Create IPL text.
- \_\_ Build stand-alone dump text.
- Set up a new IPCS environment.
- Set up an ISPF environment.
	- Ensure that proper libraries are concatenated.
- Modify ISPF libraries to enable products and elements to be invoked.
- Perform initial customization for individual elements.
- Update the master catalog (CBPDO).
- Rework any usermods required to IPL z/OS.

### **Perform Migration Actions**

The required migration actions depend on what software levels you are coming from and whether you plan to exploit new function.

- Create or migrate IODF, if necessary.
	- Modify system control files:
	- SYS1.PARMLIB
	- SYS1.PROCLIB
	- SYS1.VTAMLST
	- JES initialization deck

\_\_ Review *z/OS UNIX System Services Planning*

Set up the proper UNIX System Services environment for z/OS.

*Notes:*

- 1. The OMVS address space starts automatically since OS/390 R3.
- 2. Must run full function mode

# **Verify the New System**

- IPL the system as the target system and log on. *Note:* This system is not customized beyond what was required to IPL the system and does not exploit any of the new function.
	- Run the Installation Verification procedures
		- See *ServerPac: Installing Your Order for information* on how the jobs can be run from the CustomPac Installation Dialogs.
		- See Program Directory for z/OS and other program directories for information on how to run these jobs, if using CBPDO to install.

## **Customize the System**

- Redo customization (update and merge system control files). *Note:* See conversion notebooks and migration guides in product libraries.
- Set up the security environment.
- Reinstall user exits and usermods, if required.
- Install any new required products and service (including ISV products).

# **Verify the Customized New System**

- IPL the target system.  *Note: This system is customized but does not exploit any of the new function.*
- Perform function and stress test.  *Note: IBM's comprehensive system testing does not replace the need for this testing in your own environment*.

### **Testing might include:**

- Initializing the system.
- Initializing JES.
- Logging on to TSO/E.
- Running the installation verification programs (IVPs), if supplied with the element or feature. The IVP jobs are listed in *z/OS Planning for Installation*.
- Submitting a job.
- Checking the job's output.
- Starting customizing z/OS.

- If CICS or IMS is installed, initializing a region and signing on to a terminal.
- Bringing your independent software vendor products (ISVs) into the test environment.
- Running critical production jobs.
- Supporting a representative interactive workload.
- Communicating with all networks.
- Testing critical functions in applications.
- Checking some of the paths not often taken.
- Checking for completeness of accounting records.
- Testing all non-IBM product functions.
- Bringing your applications into the test environment.
- Ensuring that performance goals stated in service level agreements can be met.

### **Migrate to Production**

- Cut the first system image to Production.
- Prepare to clone the system (unit and volser on DDDEFs).
- Roll the IPL across remaining system images, if applicable.

## **Exploit New Function**

- Determine functions to exploit.
- Create a plan for exploiting new function. *Note:* See conversion notebooks and migration guides in product libraries.
- Execute the plan.

## **Maintenance after Installation**

- \_\_ Understand Recommended Service Update (RSU)
- Service information S/390 Software Support http://service.software.ibm.com/390
	- *Note: From this site you can submit problems, review problems, search APARS and link to other sites to download fixes and enhanced holddata.*
- S/390 Service Update Facility (SUF). http://www.ibm.com/s390/products/suf An internet based S/390 software service tool to obtain preventive and corrective maintenance.
- Retrieve current holddata. May be obtained from internet. Enhanced HOLDDATA

 improves the content of HOLDDATA by providing ERROR ++HOLDs for PE APARs and for HIPER (High Impact and Pervasive) APARs. The ++HOLD includes the fixing PTF number, when available, and any HIPER reason flags such as:

- $+$  IPL
- data loss
- major function loss
- performance
- pervasive

**Enhanced HOLDDATA:** http://service.boulder.ibm.com/s390holddata.html

### **New or Changed Elements in z/OS V1R2**

This section identifies new, changed or deleted elements in z/OS V1R2.

#### **Changed Base Elements**

- \_\_ BCP
- \_\_ BookManager BookServer
- C/C++ IBM Open Class Library
- \_\_ Communications Server
- \_\_ Cryptographic Services
- Distributed File Service
- \_\_ IBM License Manager
- $\overline{\phantom{a}}$  ISPF
- \_\_ JES2
- \_\_ Language Environment
- \_\_ msys for Operations
- msys for Setup
- SMP/E for z/OS and OS/390 V3R1 (5655-G44)
- \_\_ z/OS UNIX System Services

### **Changed Optional Elements**

- C/C++ IBM with Debug Tool
- C/C++ IBM without Debug Tool
- \_\_ Communications Server NPF
- \_\_ Communications Server Security Level 3
- \_\_ DFSORT
- \_\_ Infoprint Server
- $\overline{\phantom{a}}$  JES3
- $\qquad \qquad =$  RMF
- $\hspace{1.5mm} \rule{1.5mm}{.1mm} \hspace{1.5mm}$  SDSF
- Secure Way Security Server
- \_\_ Secure Way Security Server Network Authentication Service Level 3
- System SSL Security Level 3

#### **Removed Elements**

- Communications Server Security Level 1
- \_\_ Communications Server Security Level 2
- \_\_ InfoPrint Server Spanish
- \_\_ LAN Server
- \_\_ LMF function of ISPF
- \_\_ Pre-compiled header files (PCH) support in the C/C++ Compiler
- \_\_ RMF Monitor II Local 3270 Display Sessions support in RMF
- \_\_ SOMobjects ADE
- \_\_ SOMobjects RTL
- \_\_ Tivoli Management Framework

### **Virtual Storage Information**

The following libraries, identified by DDDEF name and element or feature name, contain RMODE(24) LPA-eligible modules

- ISAMPLA (DFSMSdfp)
- SEZALPA (Communications Server)
- SIATLPA (JES3)
- SICELPA (DFSOR)
- SISFLPA (SDSF)
- SISPLPA (ISPF)
- SORTPLA (DFSORT)

The impact on virtual storage varies and needs to be understood based upon what exists on the system now and what will be the net product increase. For more information see the *z/OS MVS Initilization and Tuning Guide*.

### **Performance Information**

SOFTCAP is a PC-based tool that will evaluate the effect on z/Architecture and S/390 processor capacity when migrating to newer levels of software, including z/OS or OS/390, CICS and IMS. In addition, SOFTCAP can assess the effect on capacity when converting from 31-bit to 64-bit addressing, which is supported on zSeries processors by z/OS and OS/390 V2R10. Results are presented in the form of tables.

\_ Obtain SOFTCAP tool http://www-1.ibm.com/support/techdocs/atsmastr.nsf/PubAllNum/PRS268

## **Element Migration Information**

### **Communications Server**

### **Communications Server – TCP/IP (z/OS V1R2)**

Although z/OS V1R2 Communications Server is part of the z/OS V1R2 base and is installed together with that base, the VTAM and TCP/IP for z/OS system programmer will want to develop his own planning, implementation and testing plan for the Communications Server components.

The following checklist will be of use in creating and carrying out these plans.

#### **For the IP Services Component of Communications Server:**

**1.** Obtain the "Planning and Migration Checklist" from Appendix B of the *Communications Server IP Migration V1R2, GC31-8773-01.* Follow all steps in this planning checklist, including obtaining a copy of the "Program Directory for z/OS V1R2" and a copy of the Preventive Service Planning (PSP) bucket for the VTAM and/or TCP/IP components.

**2.** Review at a minimum the following sections of the *Communications Server IP Migration V1R2, GC31-8773-01.*

Chapter 1: Overview of Communications Server Chapter 2: Migration Roadmap (List of changes and reference pages) Chapter 3: New and Changed Interfaces

Take into special account the changes made to the **System Resolver** (a Common Resolver) and those made to setting aside ECSA and private storage (GLOBALCONFIG ECSALIMIT and POOLLIMIT) for TCP/IP usage and decide to what extent you wish to take advantage of these in your migration path.

#### **Other Chapters**:

All chapters dealing with Release Summaries for releases of Communications Server that are newer than the release from which you are migrating. For example, if you are migrating from V2R7, read the Release Summary information for V2R8, V2R10, z/OS V1R1, and z/OS V1R2 as described in chapters 4, 5, 6, and 7.

#### **Other Considerations**:

Read any chapters dealing with specific IP servers to which you will be migrating.

**3.** Keep at hand Appendix D of the *IP Migration manual*, which lists SNA and IP Information APARs relating to the implementation documentation that will be crucial to your successful migration.

**4.** Obtain or know where to find the IP manuals important to your implementation of V1R2. These are documented in the *IP Migration Manual, GC31-8773-01*.

**5.** Develop an education plan, using as a basis the information from Appendix B of the *Communications Server IP Migration V1R2, GC31-8773-01*: "Learning about Implementation of TCP/IP and z/OS Communications Server V1R2."

**6.** The installation process for z/OS V1R2 includes an Installation Verification Procedure (IVP) for Communications Server. You may want to review what was verified and how it was verified by consulting the appropriate pages of the "Program Directory for z/OS V1R2."

#### **For the SNA Services Component of Communications Server:**

**1.** Review at a minimum the following sections of the *Communications Server SNA Migration V1R2, GC31-8774-01*

Chapter 1: z/OS V1R2 Communications Server Release Summary Other Chapters: The chapter on Upgrading from your current release to z/OS V1R2 Copyright © IBM Corporation 2002 18

Communications Server. For example, if you are migrating from V2R7, read Chapter 5: "Upgrading from Communications Server for OS/390 V2R7 to z/OS V1R2 Communications Server."

Chapter 7: Post-Installation Considerations for z/OS V1R2 Communications Server

**2 .** Keep at hand Appendix C of the SNA Migration manual, which lists SNA and IP Information APARs relating to the implementation documentation that will be crucial to your successful migration.

**3.** Obtain or know where to find the SNA manuals important to your implementation of V1R2. These are documented in the SNA Migration Manual, GC31-8774-01.

### **DFSMS (R10)**

- Exclusive element beginning with OS/390 R10
- OS/390 DFSMS R10 must be installed prior to first IPL
	- IPL checks DFSMS level WAIT STATE if not the correct level
- DFSMS DADSM enhancement to allow rename of duplicate named system data sets across different volumes.
	- Requires authorization to RACF Facility Class profile STGADMIN.DPDSRN.xxx
		- \* xxx is the partial qualifier of the data set to be renamed.
- Migration publication: *OS/390 V2R10 DFSMS Migration*, SC26-7337
- **DFSMSrmm**
	- Do not use RETAINBY(SET) or MOVEBY(SET) until all systems sharing CDS are the same level
	- Toleration required ensure OW35716 is installed on all systems using DFSMSrmm control data set before installing this release
- **VSAM Striping**
	- Toleration for DFSMSdss to prevent processing of striped VSAM data sets
	- DFSMSdss will not provide conversion utilities
		- Striped data sets can be converted back by using copy or logical data set restore
- **>32K Blocksize**
	- Toleration PTFs must be applied to lower DFSMS levels

### **BCP**

### **BCP (z/OS V1R2)**

- Review the z900 PSP bucket for latest information and service related to z/Architecture (64-bit). UPGRADE=2064DEVICE
- IRD Intelligent resource Director requires WLM goal mode
	- \_\_ See PSP bucket UPGRADE: 2064DEVICE Subset: 2064/IRD for service recommendations
	- \_\_ Microcode level required is Driver 38
	- \_\_ Prior to implementing send a note to: IRD@us.ibm.com or call 845-435-8844
- $\bullet$  Coupling Facility Duplexing
	- Detailed information regarding CF levels can be found in "Coupling Facility Level (CFLevel) Consideration" at http://s390.ibm.com/products/pso/cftable.html

- Disabled at z/OS 1.2 General Availability. Enabling APAR OW41617
- \_ Requires CFCC Level 10
- WLM Last release to support compatibility mode.
	- LPAR CPU Management for Linux shipped disabled in z/OS 1.2 . Enabling APAR, OW50221, available December 2001.

### **SYS1.PARMLIB Changes**

**See** *z/OS MVS Migration, GA22-7580***, Appendix A for a complete description of change.**

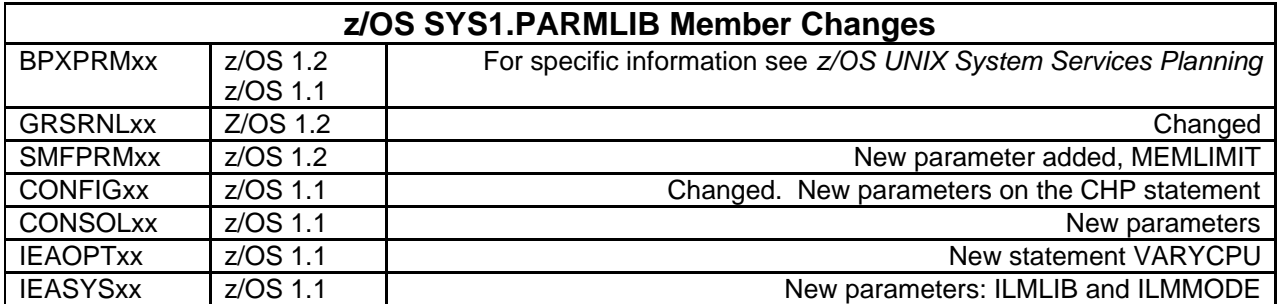

### **System Command Changes**

**See** *z/OS MVS Migration, GA22-7580***, Appendix A for a complete description of change.**

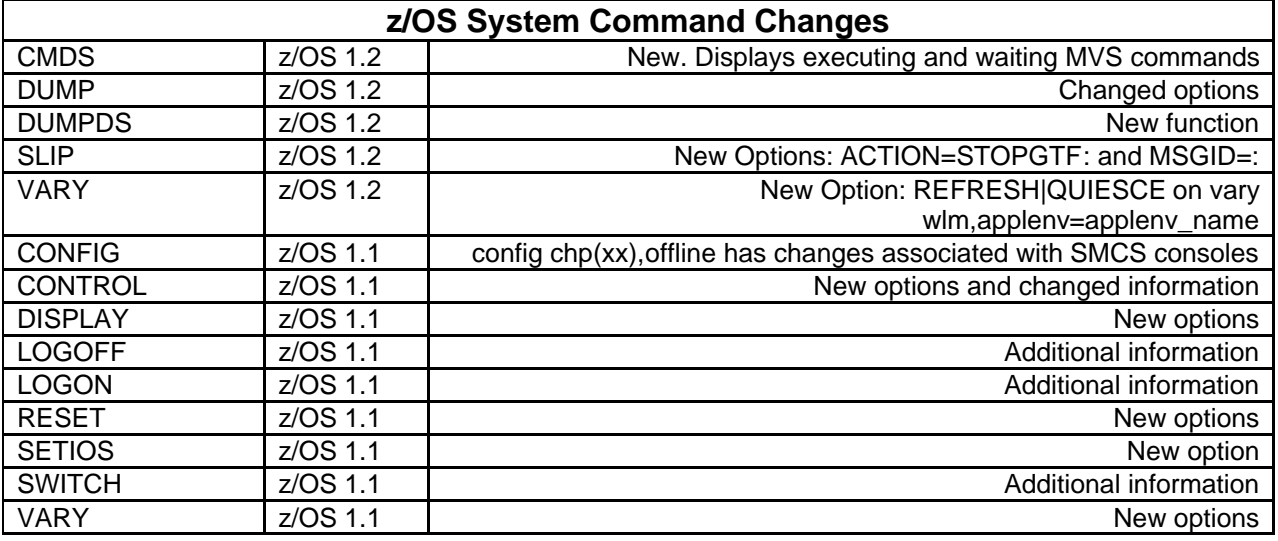

### **SMF Record Changes - z/OS 1.2**

See *z/OS MVS Migration, GA22-7580*, Appendix A for a complete description of change.

- $\overline{$  Type 30
- Type 70, 71, 72, 73, 74, 78, 79
- $\bullet$  Type 82

### **SMF Record Changes - z/OS 1.1**

See *z/OS MVS Migration, GA22-7580*, Appendix A for a complete description of change.

- Type 70, 71, 72, 73, 74, 78, 79
- Type 99

### **Exit Changes - z/OS 1.2**

- Installation exit ISGGREX0 is deleted and replaced by new dynamic exit ISGNQXIT
- IEFUSI updated to support MEMLIMIT

### **BCP (R10)**

- LOADxx contains new parameter ARCHLVL identifying the nucleus extension IEANUCax
	- Used to determine the architecture level of the system
	- a=1 for 31-bit mode (ESA/390); a=2 for 64-bit mode (ESAME)
		- default is ESA/390 mode
	- Hardware must support requested architecture. If not a wait state of 088-10 results.
- New system symbol &SYSALVL (Value from ARCHLVL in LOADxx)
	- Change in maximum amount of symbols. IBM defines 5.
	- Limit is set by space. Can define as many symbols which fit in an area holding 103 maximum-size symbols (name and value)
- PARMLIB support increased to 16 data sets
- New IPL text
- New standalone dump program
	- Provides support for 64 bit architecture mode
	- SYS1.PAGEDUMP data set renamed to SYS1.PAGEDUMP.Vvolser
		- The volser must be specified in the data set name. If the volume changes then the data set must be renamed to match
	- Changes in generation process
	- See *OS/390 Diagnosis: Tools and Service Aids*, SY28-1085
- Expanded storage not supported running in 64-bit capable mode
- Dropped support for:
	- Virtual Fetch
		- Use LLA instead
	- Duplexing of PLPA and Common page data sets
	- Swap data sets
		- Add local page data sets instead
- Several keywords removed in IEAOPTxx PARMLIB member
- RSU system parameter modified for old and new architecture
- Commands no longer accept DUPLEX or swap REQUESTS

#### **SMP/E**

- First change in function since OS/390 Release 7
- No longer exclusive to z/OS. See *SMP/E V3R1.0 Licensed Program Specifications*, *GI10-0681*
	- No charge product requires a software license for OS/390 or z/OS
- Must convert the SMPLTS to a PDSE data set. Required due to LE shipping a PDSE target library.
- Check COMPAT binder level in SMP/E Utility Options for the correct PM level.
- Crypto and ISCF required when using RECEIVE from Network function
- New data sets
	- CLIENT

- SERVER
- SMPDIR
- SMPNTS
- SYSIN
- NUCID subentry has been deleted from OPTIONS Entry
- New REASONIDs added See Appendix A in *SMP/E Reference*,

### **Language Environment**

#### **Language Environment (z/OS V1R2)**

- New data sets
	- SCEEBND2
	- SCEEH
	- SCEEH.T
- \_\_ Review *Language Environment Customization, SA22-7564*

### **Language Environment (R10)**

- Provides downward compatibility support
	- No roll-back of function to lower LE release levels
	- Toleration PTFs required  *Note some of the PTFs listed are PE. A superceded PTF is not available at time of publishing.*
		- APARs: PQ33358, PQ33359, PQ33588, PQ30805, PQ35954, PQ35367, PQ19082
		- Review PSP bucket for additional service information

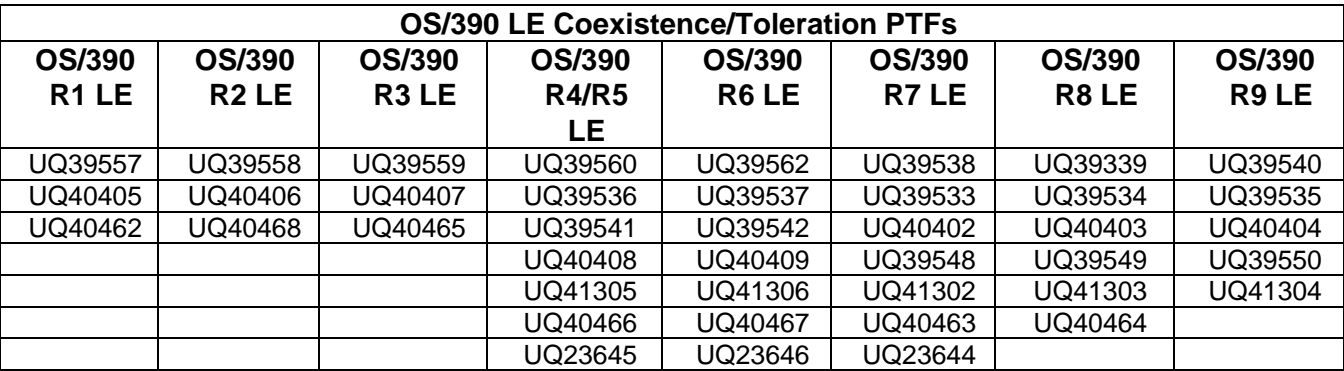

- Shipping a PDSE data set.
	- Requires the SMPLTS data set to be a PDSE.
- Ensure PROCs CLISTs and JCL used for compiling and link-editing are using the correct levels of the compiler.
- Delete all prior levels of LE libraries

### **LDAP**

### **LDAP (z/OS V1R2)**

- Configuation Utility to configure the LDAP Server (ldapcnf)
	- Generates JCL output members of a PDS
	- PTF to OS/390 R10 (OW47594)
- AFP authorized
	- Libraries dynamically loaded by LDAP Server

- LDAP Server programs and libraries
- LDAP Server
- Userid performing installation must have AFP facility class defined and authority to it
- Frontend performance
	- Supports approximately 65500 concurrent client connection
		- Listens on multiple secure and non-secure ports
	- No longer use *maxThreads* and *waitingThreads* parameters in configuration file
	- New configuration parameters
		- commThreads
		- listen
		- IdleConnectionTimeout
	- Command line option changes due to listen
- SDBM Support (RACF data storage)
	- Additional user segments
		- LNOTES
		- NDS
		- KERB
- Documentation
	- z/OS SecureWay Security Server LDAP Server Administration and Use (SC24-5923)
	- z/OS SecureWay Security Server LDAP Client Programming (SC24-5924)

#### **LDAP (R10)**

- New Relational Database Backend TDBM
	- Uses entirely different set of DB2 database tables than the RDBM backend
	- Separate utilities for TDBM and RDBM
- New schema shipped
	- migration tool provided
- All message catalogs renamed to include product prefix "gld"

### **Security**

### **RACF (z/OS 1.2)**

- RACF accepts profile names in the case in which they are typed (upper and lower)
- Removed DNS Configuration Support

 \_\_ IRRMIN00 utility to update the production RACF databases with the database templates for the current release level

- \_\_ Check for duplicate class names
- \_\_ OW45152 required for RACF support for new DB2 V7 CONSTRUCTS

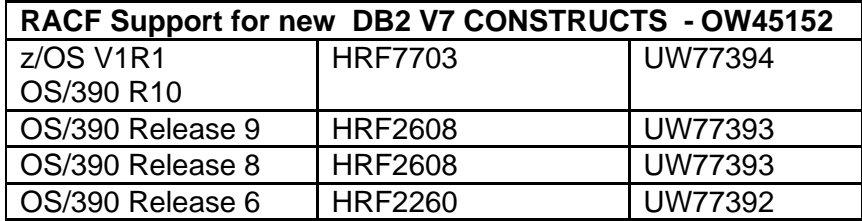

- Support for Enterprise Java Beans includes two new classes - APAR OW46859

- **EJBROLE**
- **GEJBROLE**

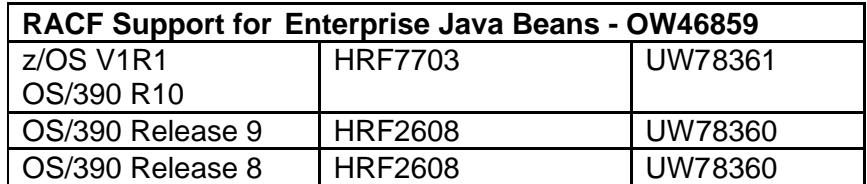

Ensure programs processing the output CLIST created by the SEARCH command properly handle the new statement

\_\_ Install Compatibility APAR OW46269

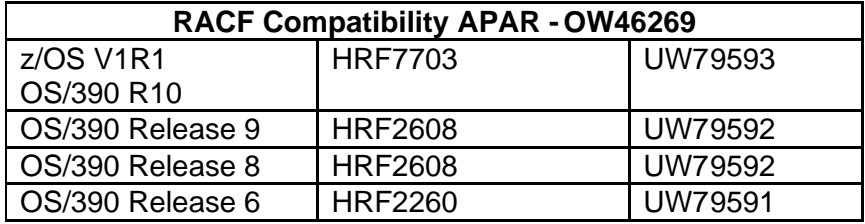

### **RACF – Application Identity Mapping (AIM) (R10)**

- *RACF Migration and Planning, GC28-1920*
- Four stage enablement
	- Stage 0 inactivation, prior support applies
	- Stage 1 temporary stage allows new conversion utility to run, prior support applies
	- Stage 2 use AIM, but if not found use prior support
	- Stage 3 profiles for support removed, only AIM now used
		- To enter stage 3 all systems sharing the RACF database must be at OS/390 R10 RACF or higher
- Update templates
	- Existing databases IRRMIN00 PARM=UPDATE
	- New databases IRRMIN00 PARM=NEW
	- $\cdot$  IPL

### **RACF – Support for Kerberos (R10)**

- RACF commands/panels used for Kerberos administration
- Migration co-existence requires RRSF local node to be defined to allow for keys to be generated for user password application updates.
- *OS/390 SecureWay Security Server RACF Migration*, SC28-1920

### **JES2**

### **JES2 z/OS V1R2**

- Default middle level qualifier removed
- New **\$ACTIVATE** level (LEVEL= R4 or z2)

- Two modes: Compatibility(R4) and Exploitation(z2)
	- Compatibility mode supports existing limits
	- Exploitation mode supports increased limits
- Allows switching between modes
- JOE, JQE, JQA and JOT control blocks significantly changed for z2 mode

### \_\_\_ **Review Exits**

### \_\_\_ **Make appropriate changes**

- JQE fields moved
- JQE and JOE offsets converted to indexes
- Affected fields renamed to cause assembly errors
- Refer to JES2 Migration (GA22-7538)
- Command translation exit 5 moved to SHASSAMP
- Exits 14 and 49
	- PITCLASS and QGTCLST are changed
- JOBID format changed
- Dynamic PROCLIB
	- \_\_\_ Review your JES2 startup PROC
	- \_\_\_ Review/Update your JES2 initialization statements approprately
	- \_\_\_ Review/Update any automation that affects JES2 startup

\_\_\_ Understand how to use the initialization parm to use absolute or relative track addressing for the SPOOL

Take advantage of the PROCLIB and INCLUDE initialization statements to create dynamic PROCLIB concatenations and include initialization streams into your JES2 startup

- New Commands
- HASP443 message clarified

### **\_\_\_ Automation**

- Examine and change your automation with respect to commands, messages, and job numbers

### **\_\_\_ Support for large SPOOL**

- Rollback to OS/390 R10
- Understand how to use the SPOOLDEF initialization keyword, to specify use absolute or relative track addressing for the SPOOL.
- Understand how to use the new interface to read records from the JES2 SPOOL
- Examine your code to ensure that the code the reads the JES2 SPOOL consistent with this function
- **\_\_\_ MAS coexistence with HJE6607 HJE7703**
	- \_\_\_ Requires OW47328

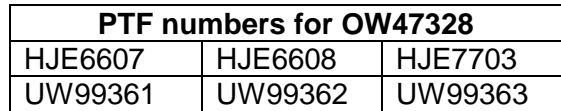

- ALLLCOPY support is eliminated

### **JES2 (R10)**

- Release 10 requires installation to be \$ACTIVATEd prior to migration
- Support to run with OS/390 R10 and lower levels in a MAS requires OW42299

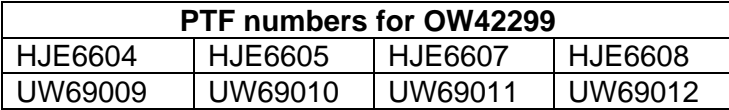

- Default middle level qualifier is V2R10M0
- Does not support pre-release 4 mode.
- CKPT must be in Release 4 mode
	- \$ACTIVATE prior to migration
- Cold start required from HJE6603 and prior
	- Migrate to HJE6604 or higher first to avoid cold start

### **SDSF**

### **SDSF z/OS V1R2**

- End user commands and syntax in HELP panels
	- SDSF Guide and Reference eliminated

### **SDSF (R10)**

- Requires MQ Series 2.1 for sysplex systems management support
	- assuming that MQSeries® is installed and operational SYSPlex implementation requires NO additional MQ customization.
- Support for server registration with ARM
- New ISFPARMS statements to define communications configuration
	- Recommend ISFPARMS conversion utility ISFACP; SDSF server requires dynamic ISFPARMS statements
- New web based wizard assistant  $\rightarrow \frac{\text{http://www.ibm.com/s390/os390/wizards}}{1}$ 
	- SDSF Web based wizard implemented to assist with SYSPlex administration statements (ISFPARMS statements), SAF definitions, etc.
- Publications:
	- *SDSF Guide and Reference*, SC28-1622
	- *SDSF Customization and Security*, SC28-1623

### **JES3**

### **JES3 (z/OS V1R2)**

- \_\_ Review *JES3 Migration, GA22-7553*
- Default middle level qualifier removed
- New, changed and deleted messages

- Entire complex must be z/OS 1.2 prior to implementing job numbers > 64K
- Migration APAR OW47435 required
- BDT APAR OW47953

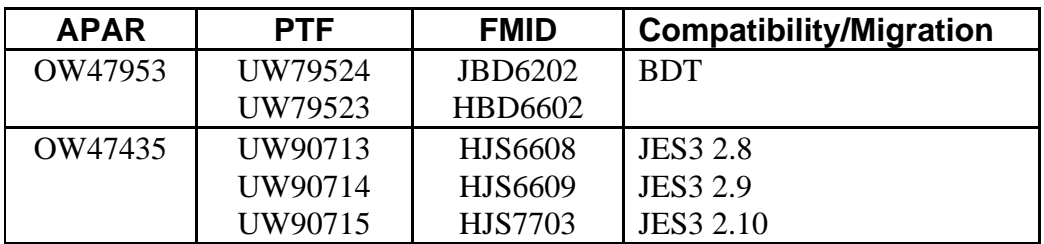

#### **JES3 (R10)**

- UNIT=AFF Support requires OW43086 be installed prior to IPL.
- Default middle level qualifier is V2R10M0

### **WLM Goal Mode (R10)**

- Goal Mode Migration Tool available at: http://www.ibm.com/servers/eserver/zseries/zos/wlm/
- Compatibility mode supported until March 2002
- Exploitation of any new function causes a new functionality level in the service definition - Compatibility PTF coming
- Do not use classification by scheduling environment name and/or subsystem collection name until all systems are both OS/390 R10 and JESx R10

#### **GRS**

- Wildcard support
	- \_\_\_ Toleration support required
	- ++APARs available end of July
		- Releases: OS/390 R8, R9, R10 and z/OS V1R1
	- Do not define wildcard RNLs without PTF installed on all systems in the sysplex
		- result is waitstate 0A3
- Publications
	- *MVS Planning: Global Resource Serialization* (SA22-7600)

## **Reminders**

- Exploiting functions in some areas may require an implementation plan of their own.
- z/OS licensed documentation in PDF format is available on the IBM Resource Link Web site: http://www.ibm.com/servers/resourelink
- IBM License Manager is still restricted from production use.

## **Internet sites**

*http://www.ibm.com/servers/eserver/zseries/zos/ilm/* IBM License Manager (ILM) web page *http://www.ibm.com/s390/os390/plug1.html* Architectural Enhancements *http://www.ibm.com/servers/eserver/zseries/zos/bkserv/* zZ/OS Library *http://www.can.ibm.com/custompac or http://www.ibm.com/ca/custompac* CustomPac (including SystemPac) web page *http://www.ibm.com/s390/os390/support/os390tst* OS/390 Integration Test web page *http://www.ibm.com/s390/os390/* IBM OS/390 home page *http://www.ibm.com/servers/eserver/zseries/zos* IBM z/OS home page

*http://www.ibm.com.servers/eserver/zseries/rmf* RMF home web page *http://www.listserv.uga.edu/cgi-bin/wa?SUBED1=ibmlm-l&A=1* ILM LISTSERVer (Discussion Group) *http://www.ibm.com/servers/eserver/zseries/zos/bkserv/wizards.html* z/OS Wizards *http://www.ibm.com/s390/support/* System/390 Technical Support *http://www.ibm.com/support/techdocs* IBM Systems Center Flashes *http://www.ibm.com/servers/eserver/zseries/wlc\_lm/products.html* IBM Product exploitation of ILM web page

Workload License Charges web page *http://www.ibm.com/servers/eserver/zseries/wlc\_lm*

# **z/OS V1R2 New Function Rollback Apars**

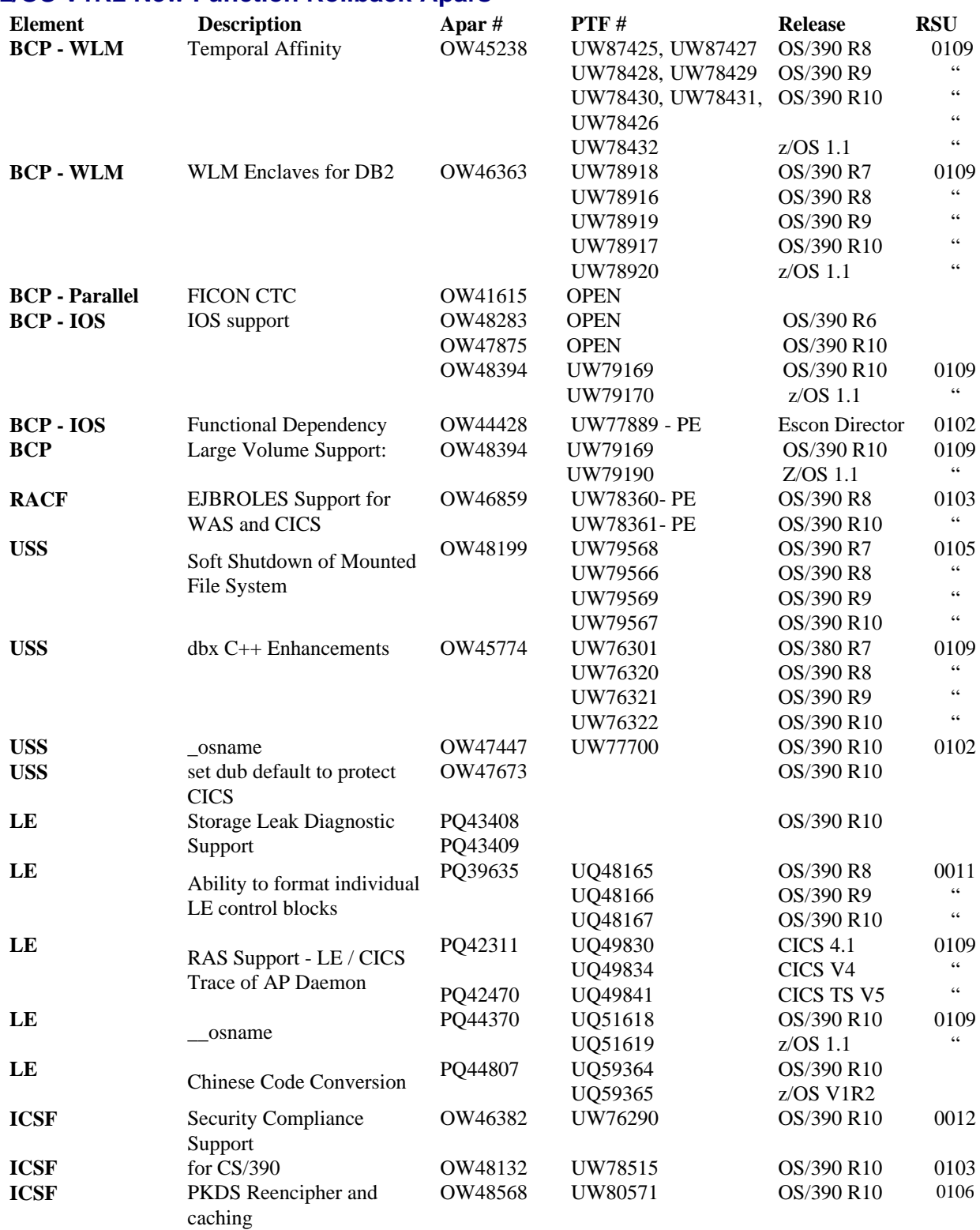